esígn

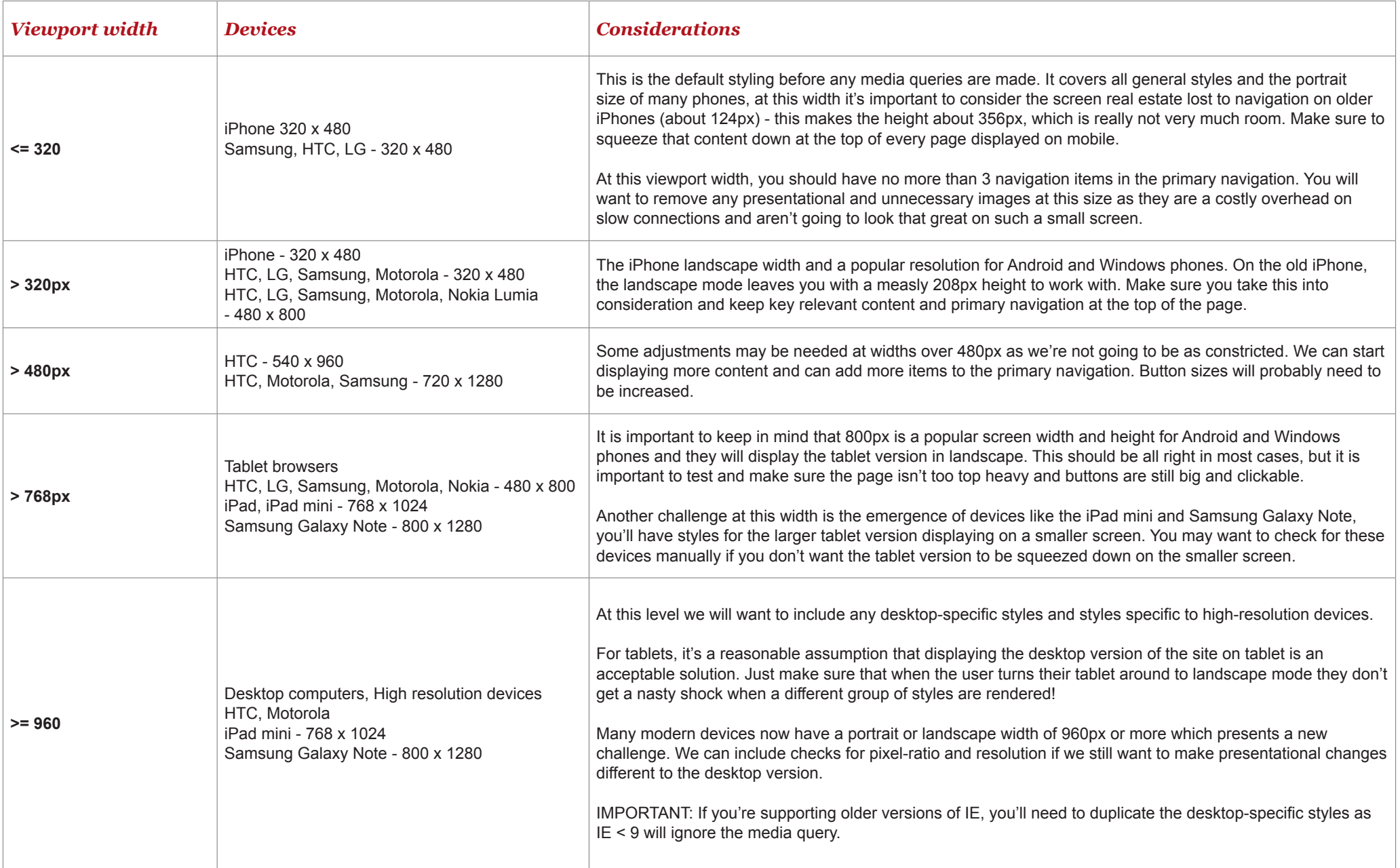